## **Keil** 的调试命令、在线汇编与断点设置

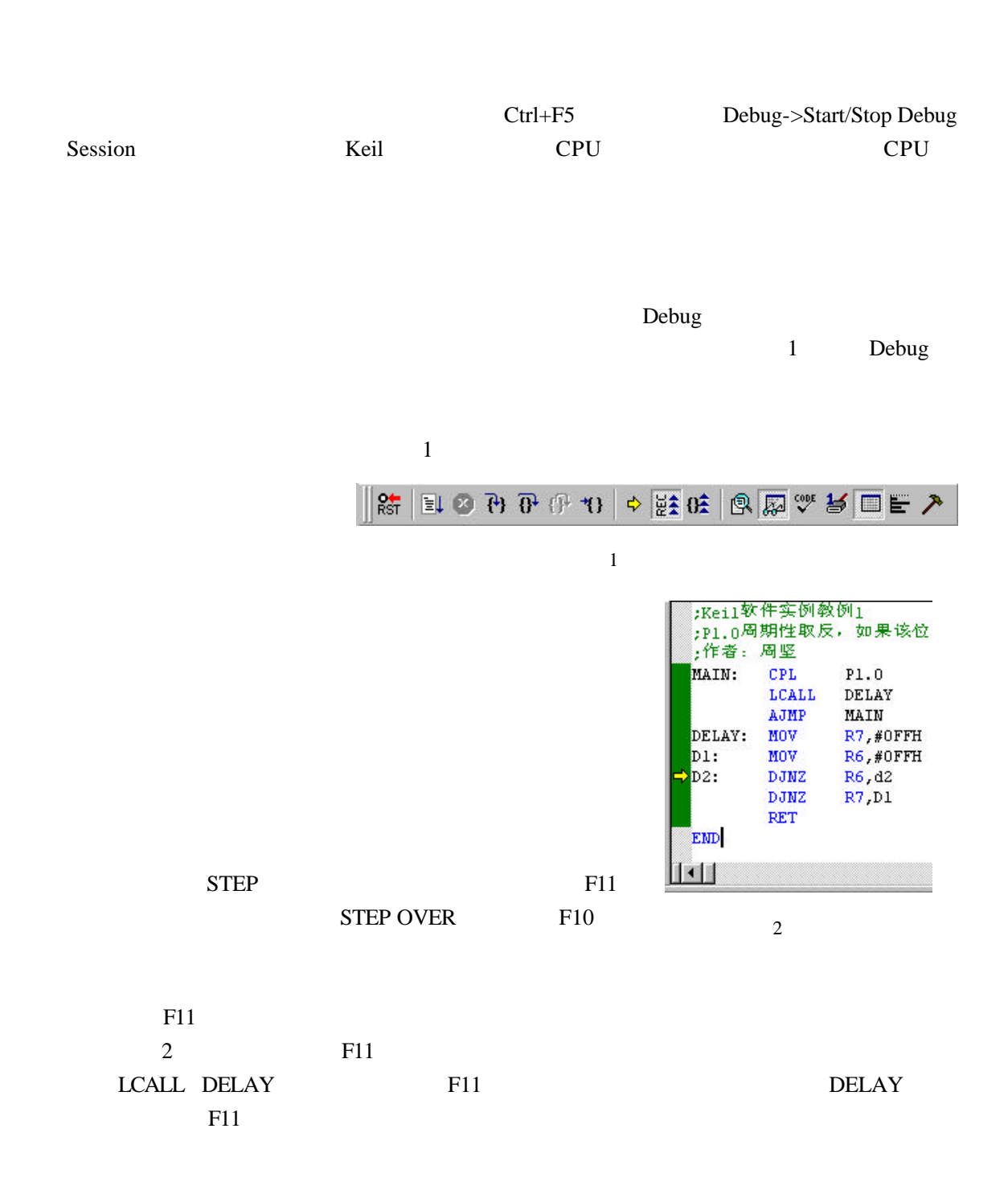

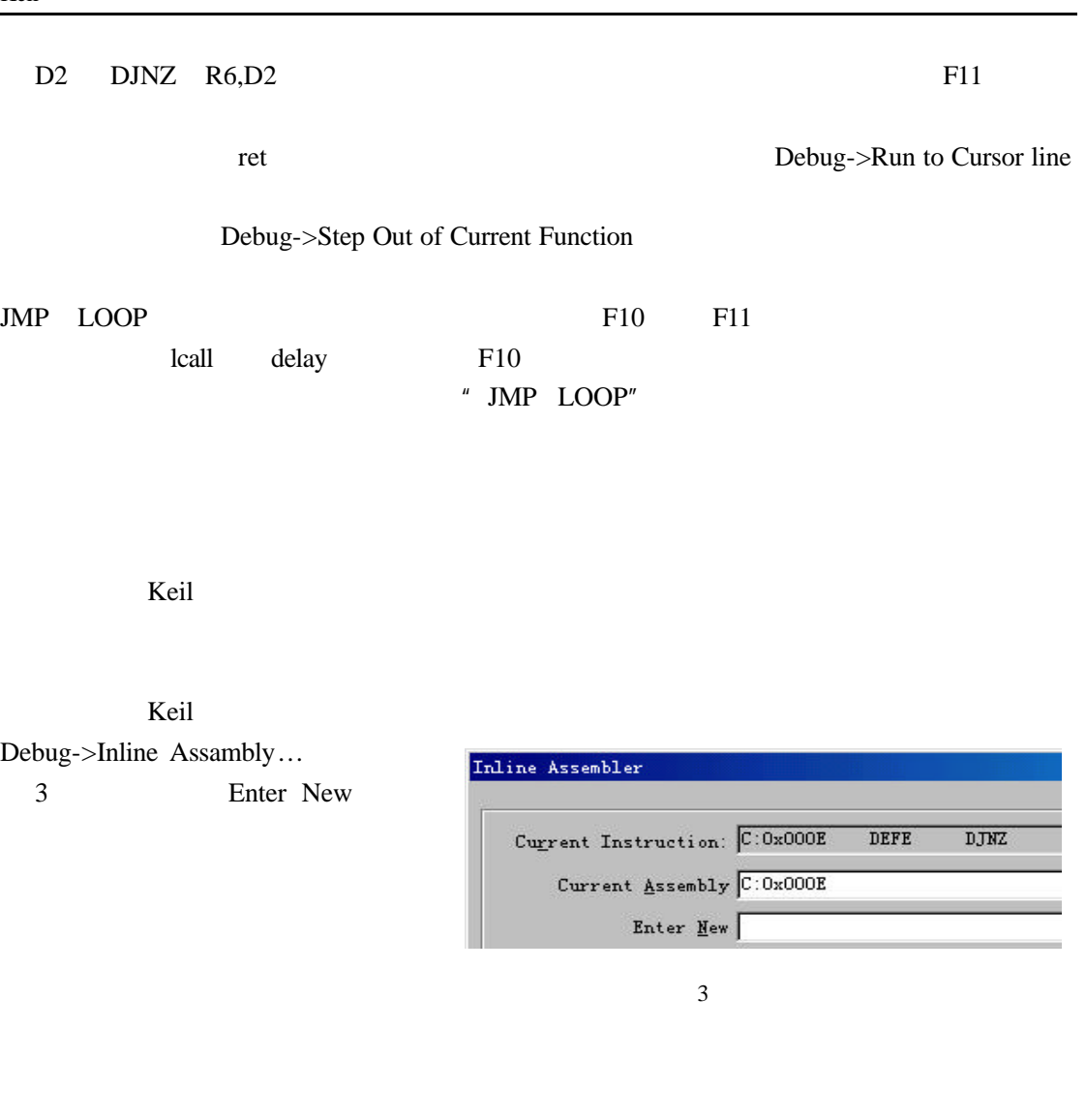

 $\overline{R}$ Debug->Insert/Remove BreakPoint Debug->Enable/Disable Breakpoint Debug->Disable All Breakpoint Debug->Kill All BreakPoint

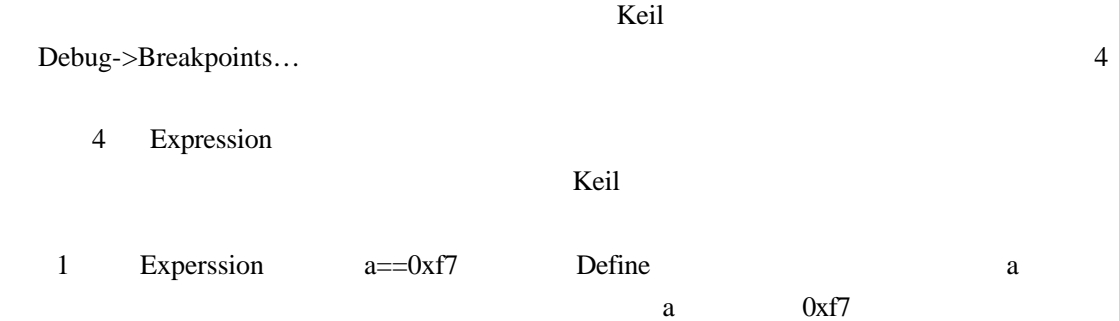

种非常重要的方法——断点设置 断点设置的方法有多种 常用的是在某一程序行设置断点,

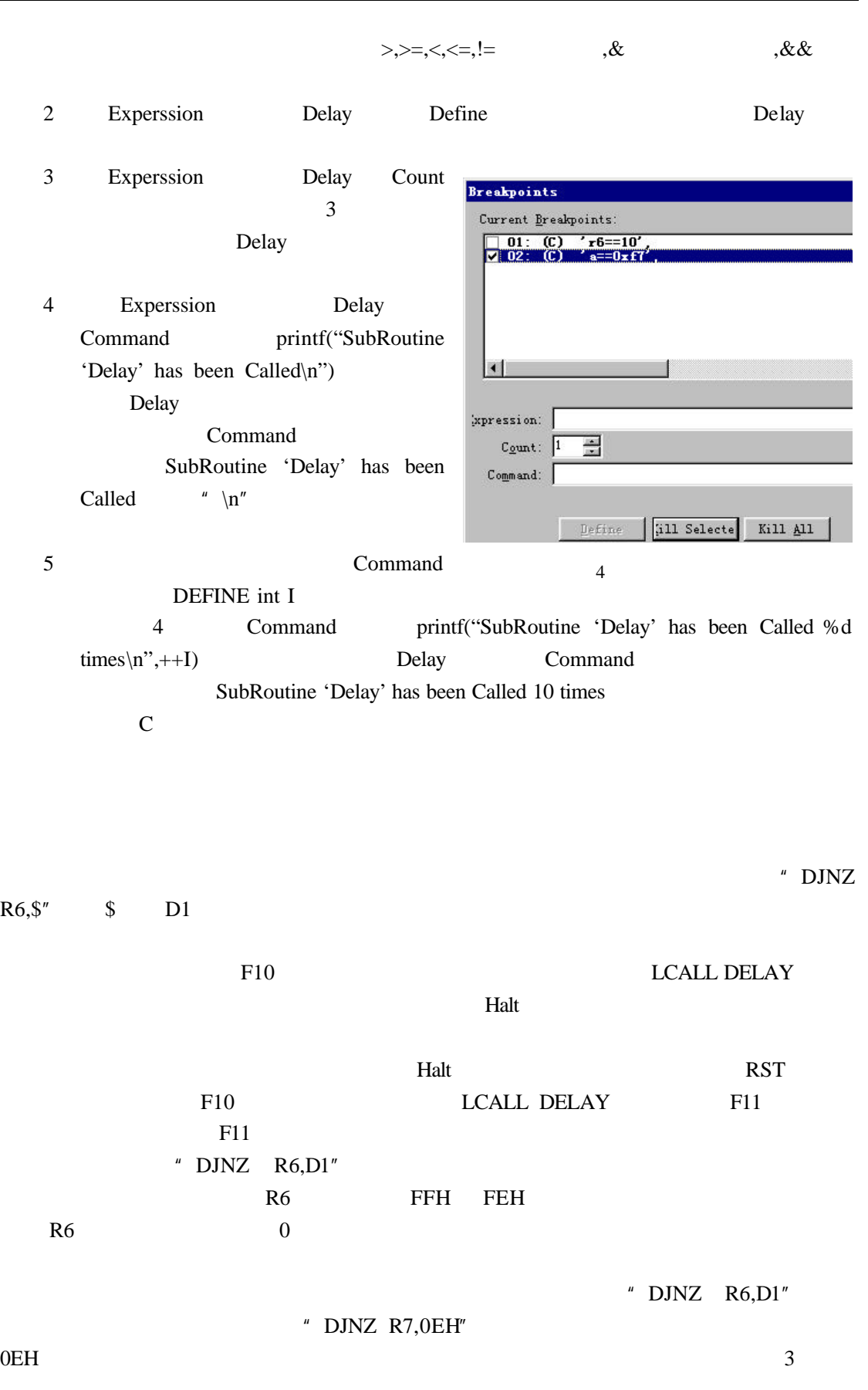

Keil